# INFORMACJE DLA AUTORÓW

Serdecznie zapraszamy Państwa do czynnego udziału w II Sympozjum Naukowym pt.: "Opieka paliatywna i hospicyjna w służbie człowiekowi". Zachęcamy Państwa do podzielenia się swoją wiedzę, doświadczeniami, poglądami oraz wynikami badań naukowych z zakresu proponowanej problematyki. Dla osób zainteresowanych będzie możliwość opublikowania pracy w punktowanej monografii.

## Sesja Plakatowa:

- Wymiary e-Posteru: zgodne z wzorem zamieszczonym na stronie internetowej,
- Dopuszcza się zmianę szaty graficznej zamieszczonych wzorów e-Posterów,
- E-Postery należy przesłać w formacie PDF,
- Streszczenia prac prezentowanych w sesji posterowej należy przesłać pocztą elektroniczną na adres: konf.ioz@pwste.edu.pl

# WYMOGI PUBLIKACJI PRACY W MONOGRAFII ZWARTEJ

W monografii mogą być umieszczone prace poglądowe, oryginalne i kazuistyczne o tematyce zgodnej z tematyką Konferencji.

Prace, które będą napisane niezgodnie z Regulaminem nie będą recenzowane i nie będą odsyłane autorom.

Prace przygotowane zgodnie z Regulaminem będą recenzowane przez specjalistów z danej dziedziny. Pozytywna opinia recenzentów będzie podstawą akceptacji pracy do druku przez Redaktorów monografii. Za opublikowanie pracy w monografii nie będą płacone honoraria autorskie.

Rada Redakcyjna monografii zastrzega sobie prawo do dokonania drobnych poprawek językowych, graficznych i układu tekstu bez uzgodnienia z autorem/autorami, nie wpływających na treść merytoryczną pracy.

# REGULAMIN PRZYGOTOWANIA PRACY DO MONOGRAFII

## Struktura pracy

Każdy artykuł powinien mieć minimum 22 000 znaków ze spacjami – bez streszczenia (tj. objętość minimum 0,5 arkusza wydawniczego), ale nie więcej niż 25 000 znaków ze spacjami.

Strona tytułowa — powinna zawierać: pełny tytuł pracy w języku polskim i angielskim, imiona i nazwiska autora/autorów pracy wraz z tytułami naukowymi, numery ORCID, nazwę instytucji (w języku polskim i angielskim) oraz tytuły naukowe, imię i nazwisko, adres, numer telefonu oraz adres e-mail autora odpowiedzialnego za korespondencję, aktualne miejsce zatrudnienia autorów.

Streszczenie – należy przygotować w języku polskim i angielskim, każde z nich nie powinno zawierać więcej jak 250 słów. W streszczeniu pracy oryginalnej i kazuistycznej należy wyodrębnić pięć akapitów:

- Wstęp,
- Cel pracy,
- Materiał i metody,
- Wyniki,
- Wnioski.

Streszczenie pracy poglądowej powinno zawierać:

- Wstęp
- Cel pracy
- Treść
- Podsumowanie.
- Wnioski

Pod streszczeniem należy umieścić od 3 do 5 słów kluczowych (w języku polskim i angielskim), zgodnych z Medical Subject Headings Index Medicus.

# Tekst pracy:

Praca poglądowa powinna być podzielona na następujące części: wprowadzenie, cel, rozwinięcie, podsumowanie, piśmiennictwo, wnioski.

Praca oryginalna powinna zawierać: wstęp, cel pracy, materiał i metody, wyniki (tekst, tabele i wykresy wyników, ilustracje), dyskusja, wnioski, piśmiennictwo.

Piśmiennictwo w pracy powinno być umieszczone w kolejności cytowania, w nawiasie kwadratowym powinien być podany kolejny numer, np. [1,2]. Każda pozycja powinna zawierać kolejno: nazwisko autora (ów) i pierwsze litery imion (jeżeli autorów jest nie więcej jak sześciu, należy wymienić wszystkich, jeśli siedmiu lub więcej, należy podać trzech pierwszych z dopiskiem "i wsp."), tytuł pracy, wydawnictwo (lub nazwa czasopisma), miejsce wydania, rok, tom i/lub numer (cyframi arabskimi), numer strony początkowej

i końcowej (w czasopismach i wydawnictwach zbiorowych). W przypadku korzystania z witryn internetowych należy podać datę wejścia na stronę.

#### Przykład cytowania książki:

Lenartowicz H., Kózka M. Metodologia badań w pielęgniarstwie. Wydawnictwo Lekarskie PZWL, Warszawa 2010.

## Przykład cytowania wydawnictwa zbiorowego:

Barcikowska M. Otępienie w podeszłym wieku. W: Grodzicki T., Kocemba J., Skalska A. (red.). Geriatria z elementami gerontologii ogólnej. Wydawnictwo Via Medica, Gdańsk 2007: 98-106.

#### Przykład cytowania czasopisma:

Wilczek-Rużyczka E., Czernek A., Wojtas K. Wybrane modele psychoedukacji rodziny i pacjentów chorych na schizofrenię. Zdrowie Publiczne 2008; 118: 226-231.

Przykład cytowania piśmiennictwa z witryny internetowej:

Narodowy Program Zdrowia na lata 2007-2015 http://www.mz.gov.pl/wwwfiles/ma\_struktura/docs/zal\_urm\_npz\_90\_15052007p.pdf [data dostępu: 10.10.2013].

#### Wskazówki edytorskie odnośnie wersji elektronicznej:

Praca powinna być napisana czcionką Times New Roman (CE), nr 12, odstęp między wersami (interlinia) powinien wynosić – 1,5, marginesy: lewy i prawy, górny i dolny – 2,5 cm, akapity wyróżnione tabulatorem – 1,25 cm, numerowanie – dół strony, środek. Nie należy stosować wyróżnień tekstu, np. pogrubienia, jedynie nazwy łacińskie należy wyróżnić kursywą. Skróty, razem z rozwinięciem należy podać w nawiasie przy pierwszym wystąpieniu w tekście, np. Według Światowej Organizacji Zdrowia (ang. World Health Organization, WHO).

## Tabele

Tabele należy umieścić pośrodku strony. Tytuł tabeli pogrubiony, czcionka 12, należy umieścić nad tabelą, od lewej strony tabeli. Linie wewnętrzne i zewnętrzne – cienkie, ciągłe pojedyncze, grubość ½ pkt. Tekst w tabeli należy pisać czcionką Times New Roman nr 10, odstęp pojedynczy, nagłówki w tabeli należy wyrównać do środka, sformułowania tekstowe należy wyrównać do lewej, a liczby do prawej, np.:

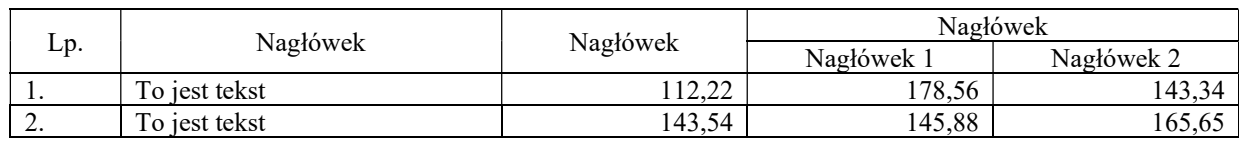

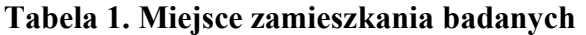

Pod tabelą należy zawsze umieścić źródło pochodzenia tabeli, zapisane czcionką 10, np. Źródło: opracowanie własne na podstawie wyników badań.

#### Rysunki / ryciny / wykresy

Wykresy, rysunki, fotografie, mapy są traktowane jako ryciny. Rysunki powinny być wykonane jako czarno-białe lub w skali szarości, z wykorzystaniem narzędzi zawartych w edytorach tekstu, i zapisane w formacie akceptowanym przez Microsoft Word. Rycina powinna być wyśrodkowana, tytuł i numer ryciny (od lewej strony, pogrubiony, czcionka 12), źródło (czcionka 10) – umieszczone pod ryciną.

Do każdej ryciny i każdej tabeli powinno być odwołanie w tekście. Odwołanie powinno zawierać numer ryciny/tabeli. Odwołania do rycin/tabel należy stosować w formie "... przedstawiono w tabeli 1.", nie należy stosować odwołań w formie "...przedstawiono w poniższej tabeli.". Tabele i ryciny umieszczone w tekście, nie mogą przekraczać poza margines artykułu.

Do każdego artykułu autor/autorzy powinni dołączyć podpisane oświadczenie (dostępne w zakładce Oświadczenie) stwierdzające, że:

- a) praca nie została opublikowana wcześniej ani nie została złożona w redakcji innego czasopisma/wydawnictwa;
- b) praca została zaakceptowana przez wszystkich współautorów i kierownictwo ośrodków, w których została wykonana;
- c) praca nie narusza praw autorskich oraz dóbr osobistych chronionych prawem;
- d) autor (autorzy) zgadzają się na automatyczne i nieodpłatne przeniesienie wszelkich praw autorskich na Wydawcę w momencie zaakceptowania pracy do publikacji;

e) autor (autorzy) zna (znają) zasady i informacje dla autorów prac, które będą publikowane w Monografii i będzie (będą) ich przestrzegać.

Oświadczenie powinno być podpisane przez wszystkich autorów pracy.

Pełne teksty prac, w języku polskim zgodnie z powyższym regulaminem, należy przesłać do 31 grudnia 2023 r. pocztą elektroniczną na adres e-mail: konf.ioz@pwste.edu.pl oraz pocztą tradycyjną na adres:

Wydział Ochrony Zdrowia Państwowa Akademia Nauk Stosowanych ul. Czarnieckiego 16 37-500 Jarosław

z dopiskiem: II Sympozjum Naukowym pt.: "Opieka paliatywna i hospicyjna w służbie człowiekowi".

Wydanie monografii przewiduje się do grudnia 2024 roku.